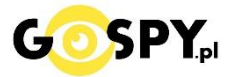

## INSTRUKCJA OBSŁUGI

# **OKULARY G3000 FULL HD**

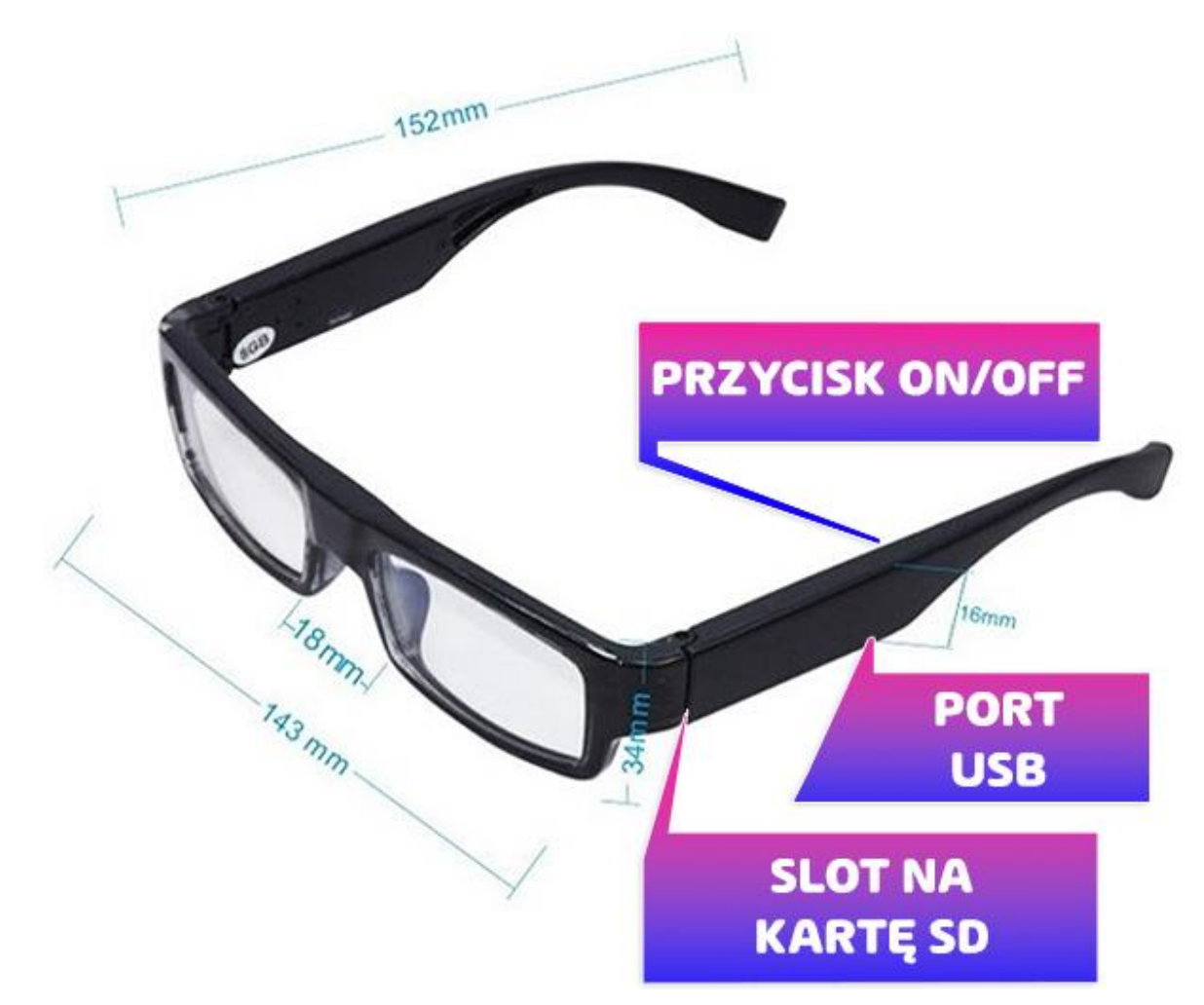

#### **I PRZED PIERWSZYM UŻYCIEM:**

**Ładowanie** - przed pierwszym użyciem należy naładować akumulator, ładując go **przez minimum 3-4h** od ładowarki USB 1-2A 5V lub poprzez komputer przez ok. 6h.

**Karta micro SD** - przed użyciem kamery należy umieścić w slocie kartę micro SD o pojemności od 8 do 32GB.

UWAGA: Proszę zachować ostrożność przy wkładaniu karty micro SD do slotu w uchwycie okularów. Kartę należy wsunąć stykami w stronę okularów a napisami w stronę użytkownika. W pewnym momencie będzie czuć opór, oznacza to prawidłowe włożenie karty. Po włożeniu karty dodatkowo należy podłączyć okulary kablem do komputera i sprawdzić czy karta jest wykrywana. Jeżeli nie – należy poprawić jej położenie uważając, aby nie wcisnąć karty zbyt głęboko. Zalecane do wyjęcia karty jest użycie pęsety lub igły.

#### **Najnowszą instrukcję oraz film pomocniczy znajdziesz na stronie:** [<<KLIKNIJ BY OTWORZYĆ>>](https://instrukcje.gospy.pl/index.php?manual=398)

#### **II SZYBKI START:**

**1. Włączanie/ wyłączanie -** aby włączyć **wciśnij przycisk ON/OFF przez około 2 sekundy** do momentu zapalenia się diody. Dioda koloru niebieskiego będzie świecić światłem stałym co oznacza, że urządzenie jest w trybie bezczynności.

**2. Robienie zdjęć** – aby zrobić zdjęcie w trybie bezczynności **naciśnij raz przycisk ON/OFF**  (Dioda mignie, zdjęcie zapisze się na karcie pamięci po czym dioda zapali się ponownie).

**3. Video –** aby nagrać video w trybie bezczynności **naciśnij i przytrzymaj przycisk ON/OFF przez około 2-3 sekundy** – Dioda zamiga 3 razy co oznacza, że kamerka zaczęła nagrywać film. Podczas nagrywania dioda nie świeci się. Aby zakończyć nagrywanie naciśnij raz przycisk ON/OFF – wideo zapisze się na karcie pamięci, a urządzenie wyłączy się.

Aby wyłączyć okulary należy przytrzymać przycisk ON/OFF przez około 4 sekundy, Dioda zacznie szybko migać a następnie zgaśnie.

*UWAGA: zapisanie pliku zajmuje pewien czas, więc aby uniknąć błędów zapisywania prosimy o unikanie wciskania przycisku ON/OFF w kilkusekundowych odcinkach czasu.* 

#### **III INFORMACJE DODATKOWE:**

**4. Odczyt plików w komputerze -** aby dokonać odczytu plików, należy podłączyć okulary do portu USB komputera za pomocą kabla (karta pamięci musi być włożona a urządzenie WYŁĄCZONE). Można również wyjąć kartę SD z okularów i włożyć do adaptera.

**5. Ładowanie -** proces ładowania polega na podłączeniu urządzenia do komputera lub ładowarki sieciowej. Urządzenie ma wbudowany wysokiej wydajności akumulator, który można wielokrotnie ładować. Czas ładowania to ok. 4 godziny.

**UWAGA: STOSOWANIE ŁADOWAREK SZYBKO ŁADUJĄCYCH QC JEST ZABRONIONE, MOŻE USZKODZIĆ OKUALRY. STOSOWAĆ MOŻNA ŁADOWARKI MAX DO 2A 5V**

**6. Ustawiania czasu -** po wykonaniu zdjęcia lub nagraniu filmu na karcie micro SD automatycznie utworzy się plik tekstowy zawierający datę i godzinę. Aby zmienić parametry należy kliknąć dwukrotnie w ten plik i wprowadzić aktualne dane według istniejącego schematu.

2024.02.06 12:00:00 YY

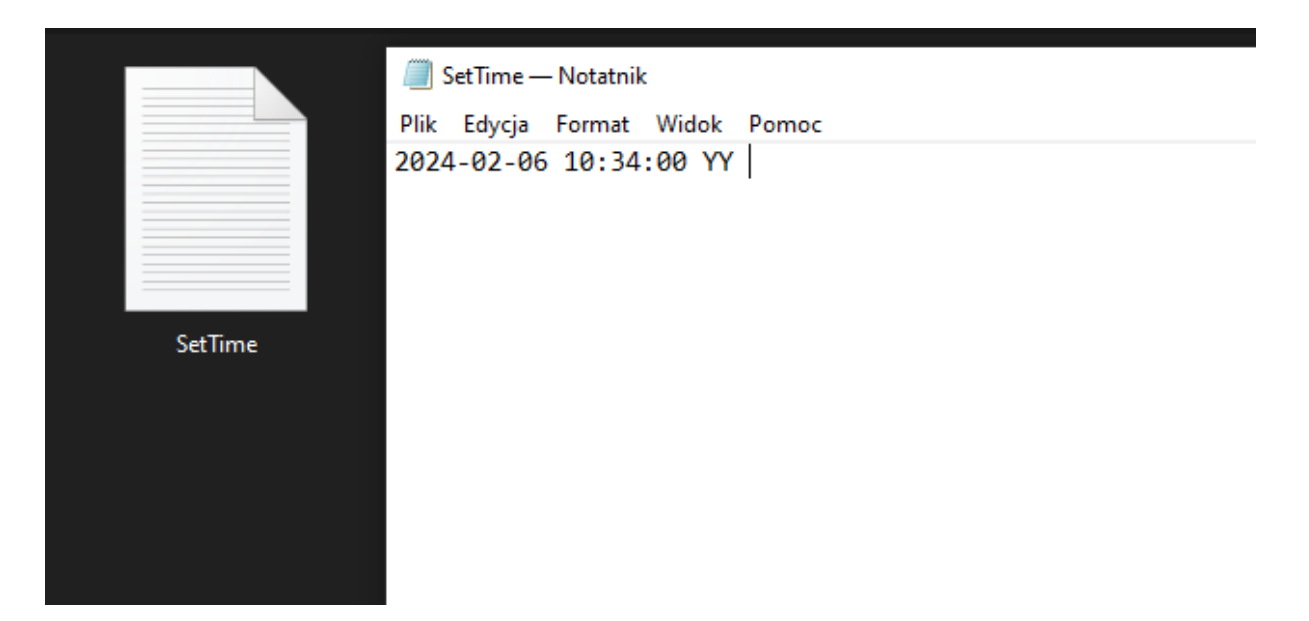

Po wprowadzeniu poprawnej daty plik należy zapisać wybierając – **PLIK/ZAPIS**. Nowo nagrane pliki powinny posiadać prawidłową datę, jeżeli jej nie posiadają należy sformatować pamięć urządzenia i skopiować plik SetTime na czystą kartę pamięci od okularów.

#### **7. Rozwiązywanie problemów**

Przycisk "reset" – za pomocą szpilki można nacisnąć przycisk reset, który restartuje urządzenie. Reset znajduje się obok portu USB ( mała dziurka )

#### **Kamera nie działa mimo ładowania**

- należy poprawnie umieścić kartę micro SD lub ją sformatować
- należy użyć innej ładowarki
- nie zalecamy super szybkich kart, sprzęt radzi sobie lepiej z klasycznymi kartami SD SDXC

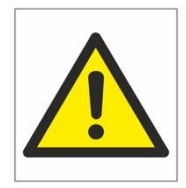

# Zalecenia bezpieczeństwa i ostrzeżenia.

- 1) Należy chronić urządzenie przed działaniem promieni słonecznych, wysoka temperatura, wilgocią czy wodą. Wymienione czynniki mogą by przyczyna zmniejszenia wydajności urządzenia jak również doprowadzić do jego uszkodzenia.
- 2) Nie należy zdejmować obudowy urządzenia ani umieszczać w niej przedmiotów.
- 3) Nie należy używać siły ani przedmiotów mogących doprowadzić do uszkodzenia urządzenia.
- 4) Należy używać dedykowanego źródła zasilania. Stosowanie nieodpowiedniego zasilania może być przyczyna uszkodzenia sprzętu.
- 5) Nie należy podejmować prób samodzielnych napraw. W przypadku stwierdzenia usterki należy skontaktować się̨z autoryzowanym serwisem.
- 6) Urządzenia powinny być instalowanie w miejscach zapewniających ich odpowiednią wentylację.
- 7) Należy unikać kontaktu z substancjami oleistymi, parą wodną czy innymi zabrudzeniami. Jeżeli produkt będzie miał kontakt z wodą należy niezwłocznie odłączyć go z prądu zachowując należytą ostrożność;
- 8) Szczegółowe warunki ograniczonej gwarancji, jak i okresu jej trwania, znajdują się na stronie internetowej dystrybutora.
- 9) Firma Nexus Sp. z o. o. zapewnia profesjonalna pomoc techniczna związana z oferowanymi przez siebie urządzeniami, a także serwis gwarancyjny i pogwarancyjny.
- 10) Wszelkie testy i naprawy powinny być wykonywane przez wykwalifikowanych personel. Producent nie ponosi odpowiedzialności za wszelkie szkody, powstałe przez nieautoryzowane przeróbki lub naprawy a takie działanie grozi utratą gwarancji.
- 11) Urządzenie powinno być przechowywane oraz transportowane w oryginalnym opakowaniu zapewniającym odpowiedniąochronnęprzed wstrząsami mechanicznymi.
- 12) Urządzenie zostało zaprojektowane i wyprodukowane z najwyższą starannością o bezpieczeństwo osób instalujących i użytkujących. Dla zapewnienia bezpieczeństwa pracy, należy stosować się do wszelkich wskazań zawartych w tej instrukcji, jak i instrukcjach obsługi urządzeń towarzyszących (np. komputera PC)

Deklaracja zgodności UE

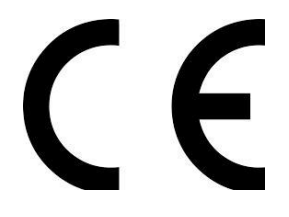

**Ten produkt oraz –jeśli ma to zastosowanie –dostarczane z nim akcesoria są oznaczone znakiem "CE", co oznacza spełnianie wymagań obowiązujących zharmonizowanych norm europejskich, wymienionych w dyrektywie elektromagnetycznej.**

### Informacia dla użytkowników o pozbywaniu się urzadzeń elektrycznych i elektronicznych, baterii i akumulatorów (gospodarstwo domowe).

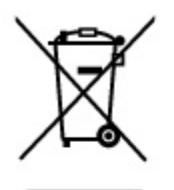

Przedstawiony symbol umieszczony na produktach lub dołaczonej do nich dokumentacji informuje, że niesprawnych. urzadzeń elektrycznych lub elektronicznych nie można wyrzucać razem z odpadami gospodarczymi. Prawidłowe postępowanie w razie konieczności pozbycia się urządzeń elektrycznych lub elektronicznych, utylizacji, powtórnego użycia lub odzysku podzespołów polega na przekazaniu urządzenia do wyspecjalizowanego punktu zbiórki, gdzie będzie przyjęte bezpłatnie. W niektórych krajach produkt można oddać lokalnemu dystrybutorowi podczas zakupu innego urzadzenia.

Prawidłowa utylizacja urządzenia umożliwia zachowanie cennych zasobów i unikniecie negatywnego wpływu na zdrowie i środowisko, które może być zagrożone przez nieodpowiednie postępowanie z odpadami.Szczegółowe informacje o najbliższym punkcie zbiórki można uzyskać u władz lokalnych. Nieprawidłowa utylizacja odpadów zagrożona jest karami przewidzianymi w odpowiednich przepisach lokalnych.

#### Użytkownicy biznesowi w krajach Unii Europejskiej

W razie konieczności pozbycia się urządzeń elektrycznych lub elektronicznych, prosimy skontaktować się z najbliższym punktem sprzedaży lub z dostawcą, którzy udzielą dodatkowych informacji.

#### Pozbywanie się odpadów w krajach poza Unia Europejska

Taki symbol jest w ażny tylko w Unii Europejskej. W raz je potrzeby pozbycia sie niniejszego produktu prosimy skontaktować się z lokalnymi władzami lub ze sprzedawcą celem uzyskania informacji o prawidłowym sposobie postępowania.